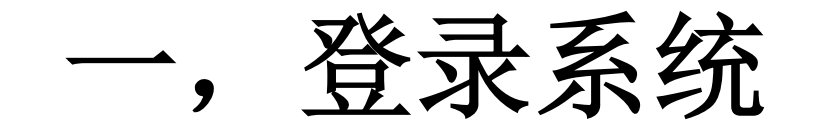

△ ACCAE@qq.com ↓ +075588541145

小马物流

● 微信公众号

首页 业务范围 价格 关于我们 联系我们

## 客户满意,是我们的目标

公司本着"客户至上、服务周到、诚心为本"的经营理念,凡事 以"客户的满意,就是我们的目标"为原则,承运货物开始主动为 客户提供货物的查询、跟踪服务,安全、准确、方便、快捷的 服务好每一位客户,体现出企业经营的合法性、合理性、规范 性和远大的志向,并在此基础上构建了良好的企业文化和共享 机制,形成了强大的凝聚力。全体员工团结一致,锐意进取, 推动着迅一朝着集团化、规范化、现代化的方向发展。

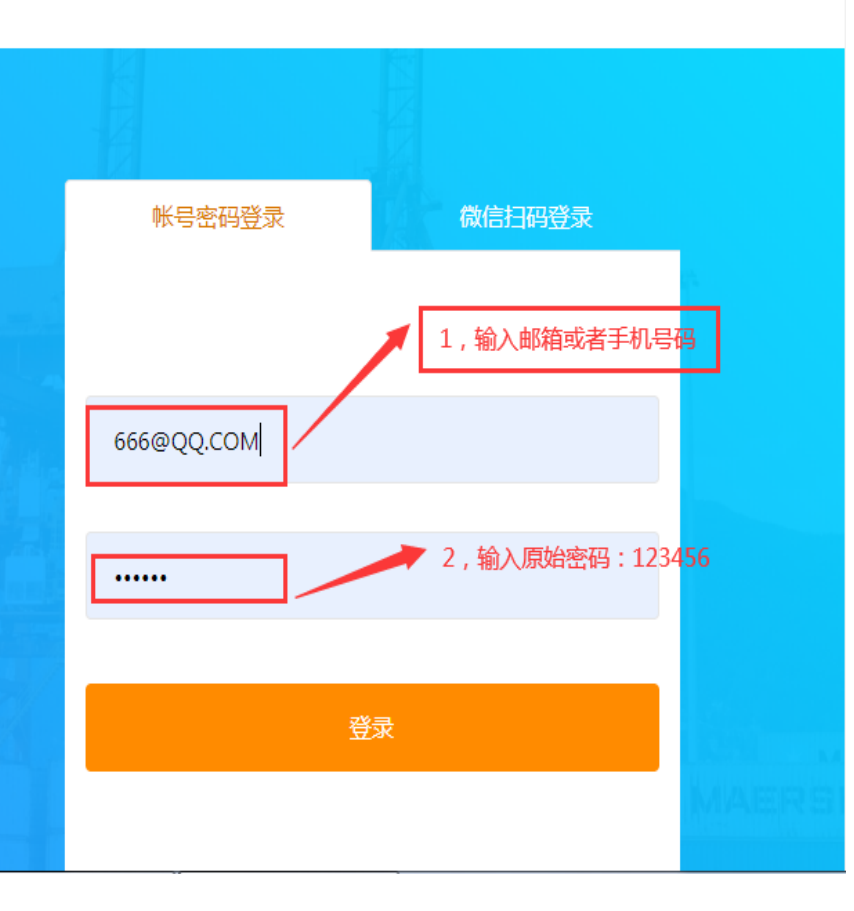

请输入单号...

运单跟踪

## 二,进入新建员工菜单

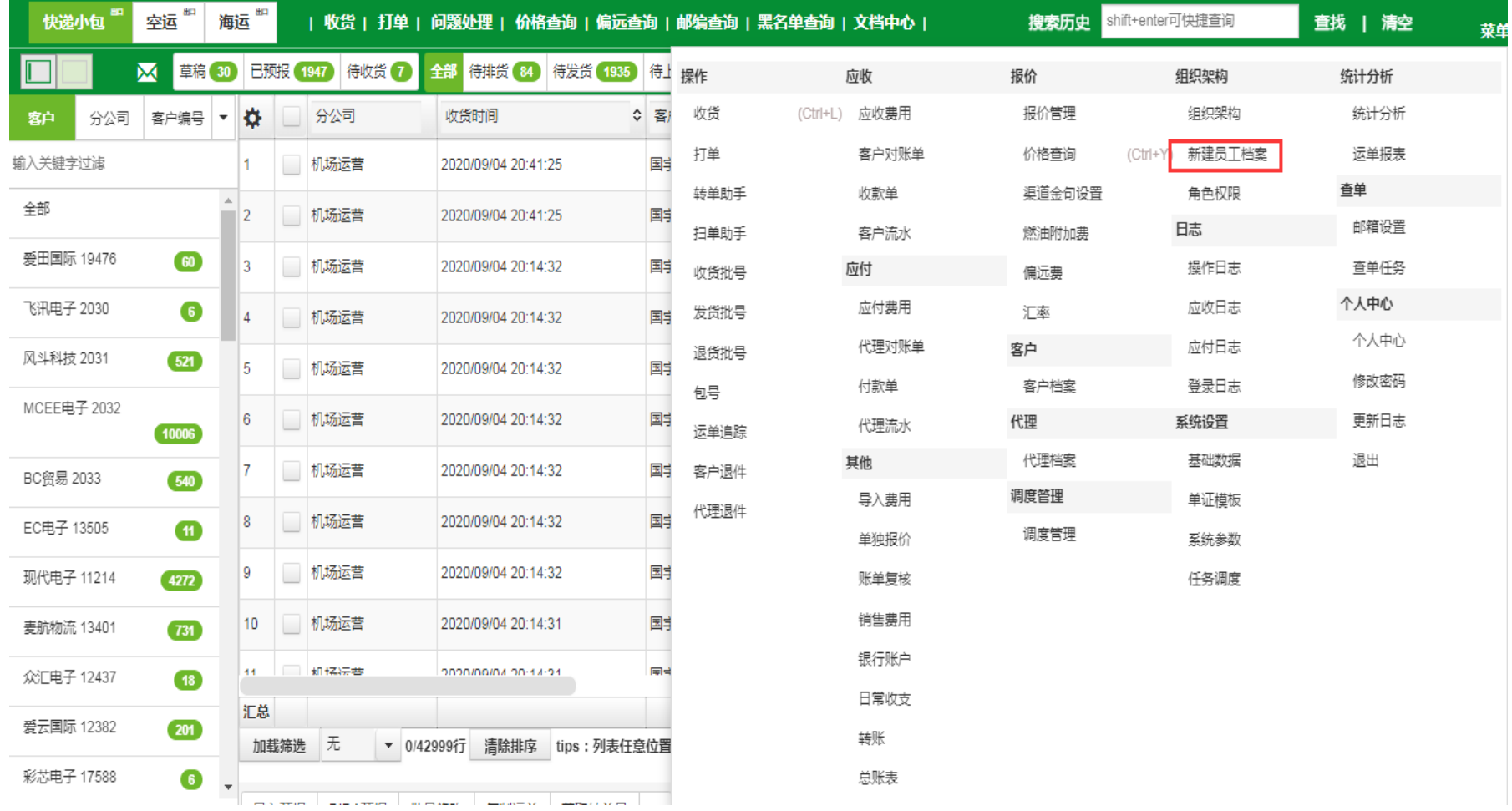

## 三,新建员工档案(手机号或者 邮箱登录系统,原始密码**123456**

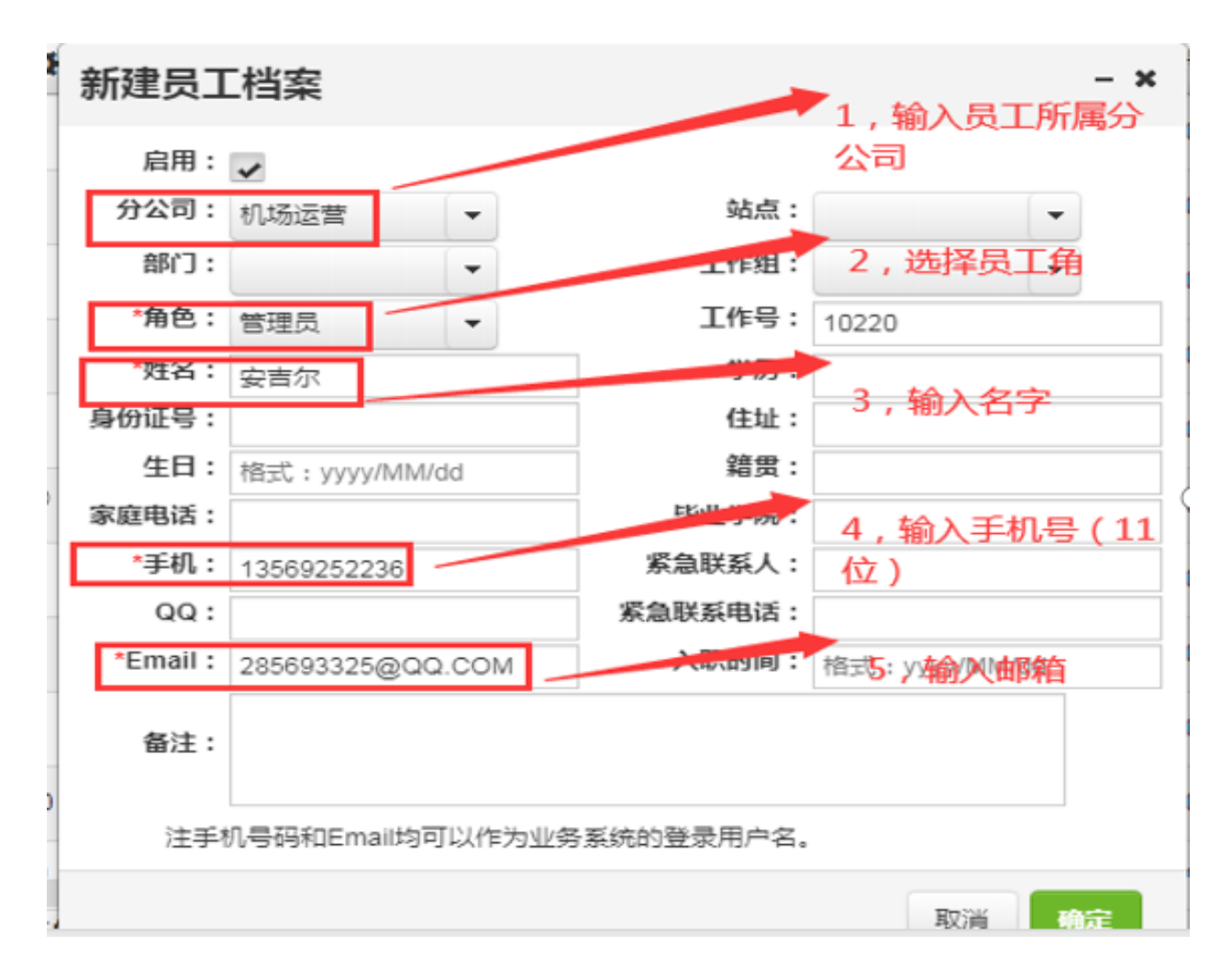

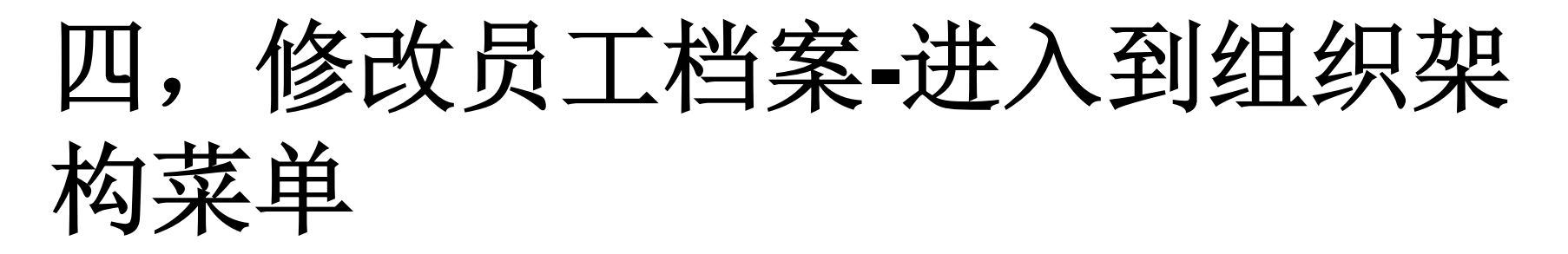

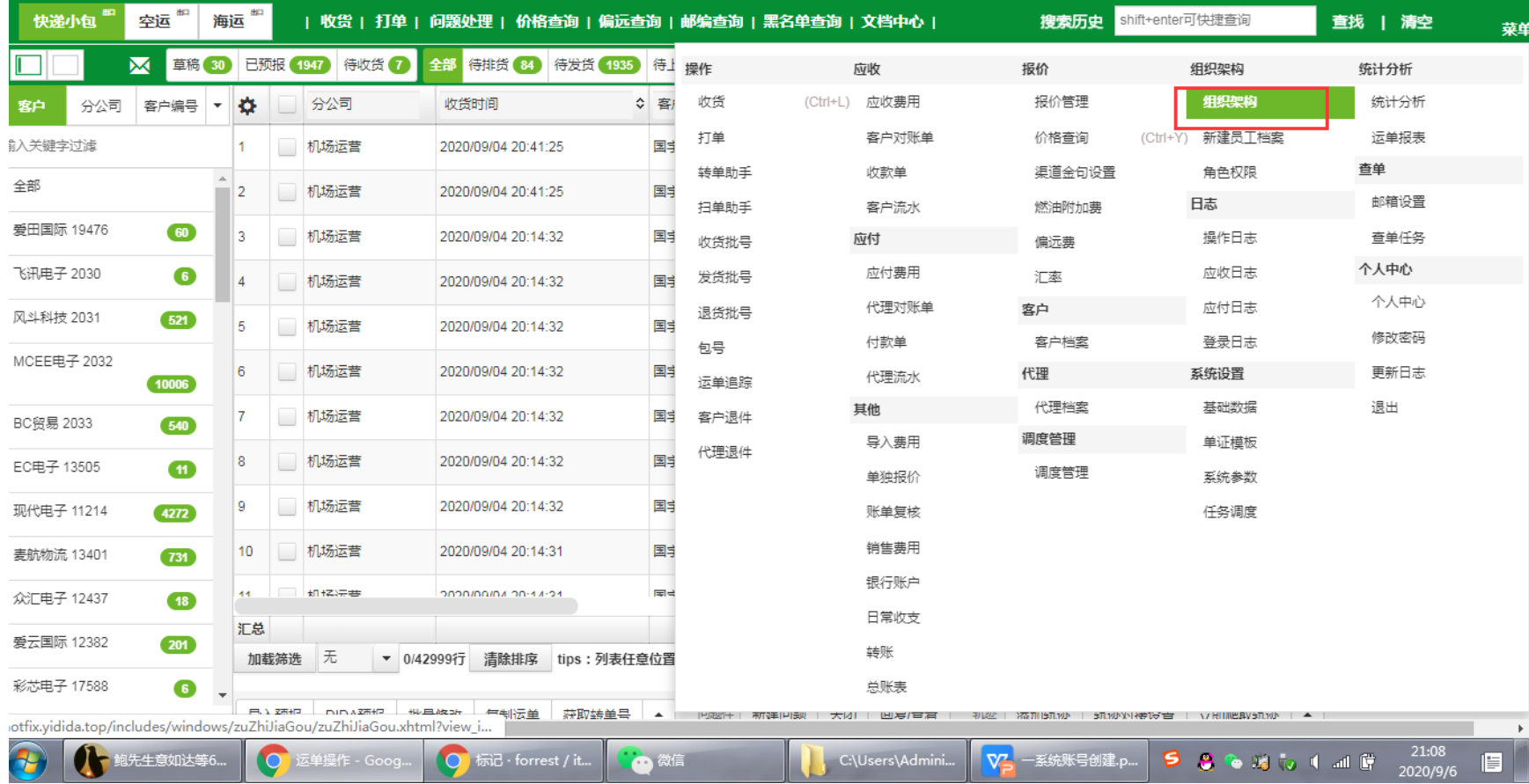

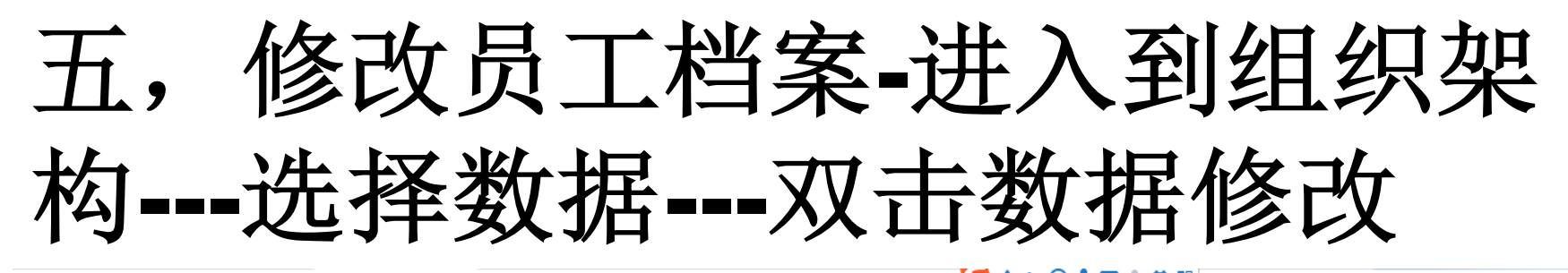

① 不安全 | hotfix.yidida.top/includes/windows/zuZhiJiaGou/zuZhiJiaGou.xhtml?view\_id=ac3483bdf03f11dab33zxua7+33637cd  $\leftarrow$  $\rightarrow$ C

☆  $\boldsymbol{\Theta}$  $\ddot{\cdot}$ 

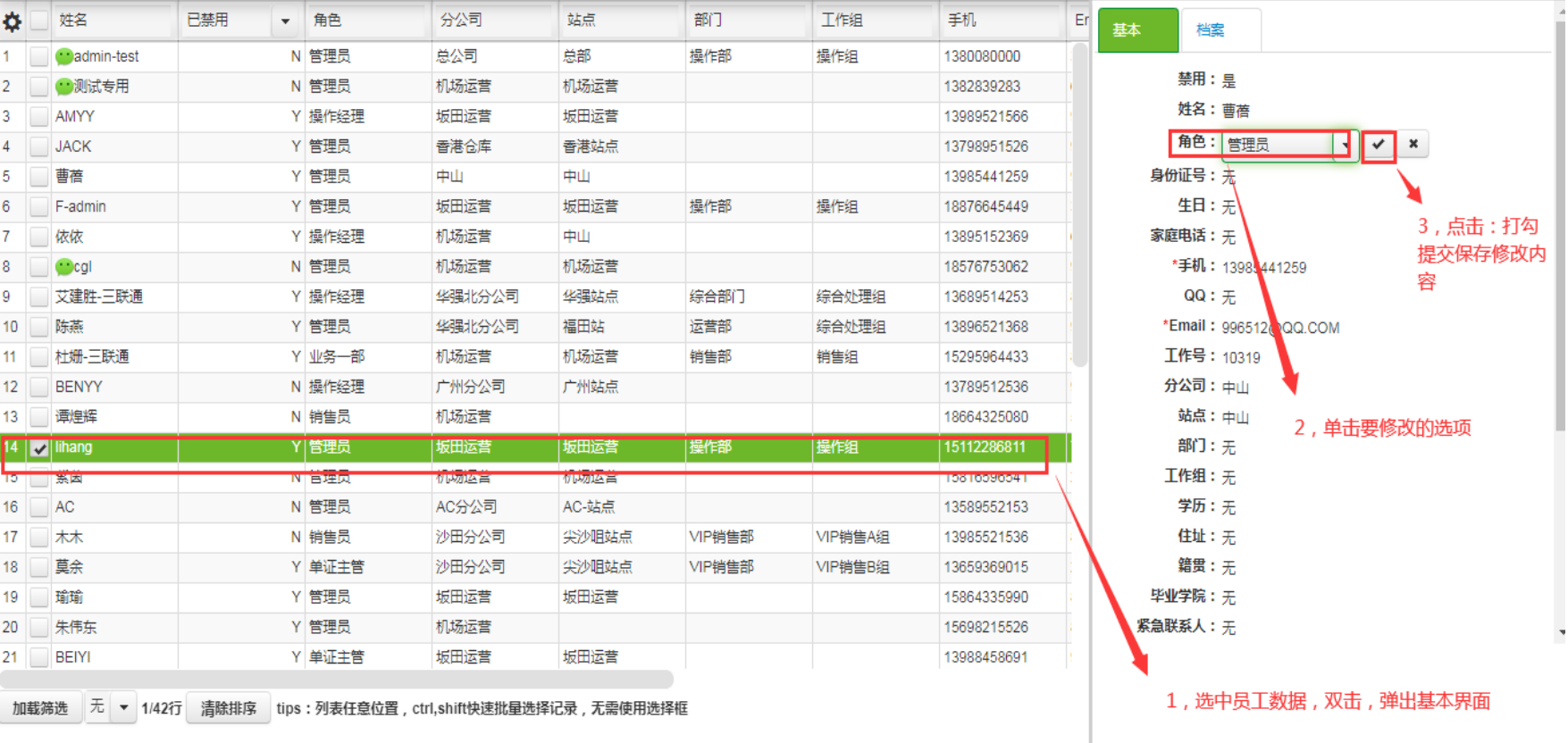

导入 导出 激活 禁用 删除 重置密码 解绑微信 管辖站点